# ACCA F3 checklist

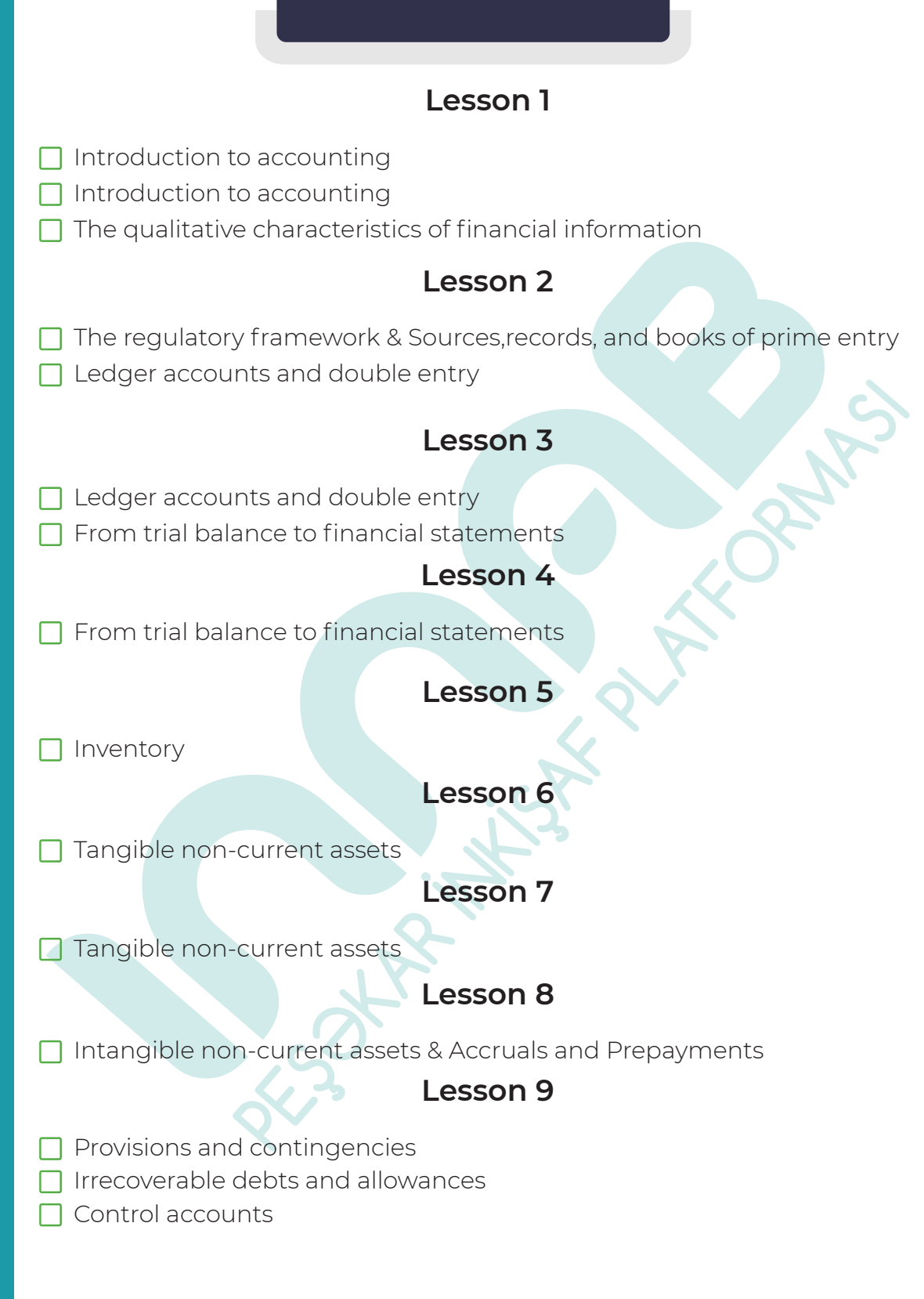

Keçdiyiniz mövzuları işarələyərək təlimi daha yaxşı izləyin

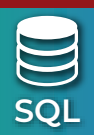

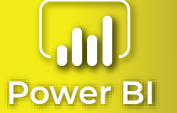

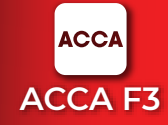

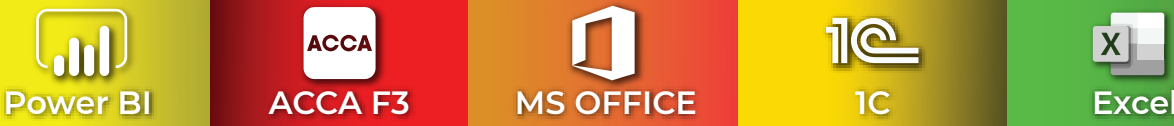

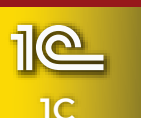

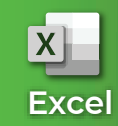

# ACCA F3 checklist **ACCA**

## **Lesson 10**

 $\Box$  Sales tax & Bank reconciliations

**Lesson 11**

**Revision&Practice** 

**Lesson 12**

□ Discussion of Progress Test

**Lesson 13**

□ Correction of Errors  $\Box$  Incomplete records

## **Lesson 14**

□ Incomplete records & Preparation of financial statements for sole traders

## **Lesson 15**

 $\Box$  Introduction to company accounting

#### **Lesson 16**

 $\Box$  Preparation of financial statements for companies

## **Lesson 17**

Preparation of financial statements for companies & Events after the reporting period

#### **Lesson 18**

Statements of cash flows

Keçdiyiniz mövzuları işarələyərək təlimi daha yaxşı izləyin

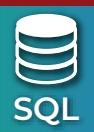

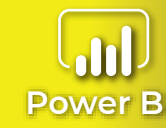

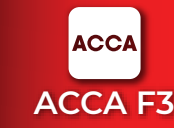

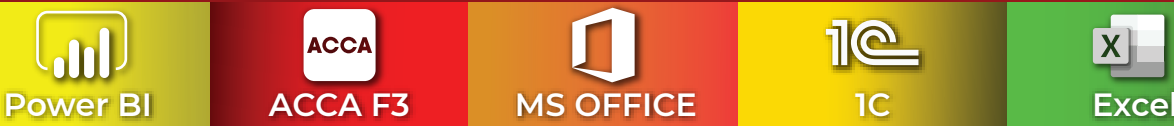

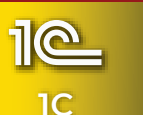

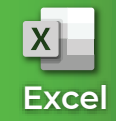

# ACCA F3 checklist **ACCA**

## **Lesson 19**

 $\Box$  Introduction to consolidated financial statements

# **Lesson 20**

 $\Box$  The consolidated statement of financial position

## **Lesson 21**

 $\Box$  The consolidated statement of profit or loss

## **Lesson 22**

 $\Box$  Revision consolidated statements

## **Lesson 23**

 $\Box$  Interpretation of financial statements

## **Lesson 24**

Practise

**Lesson 25**

**T** Practise

Keçdiyiniz mövzuları işarələyərək təlimi daha yaxşı izləyin

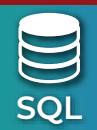

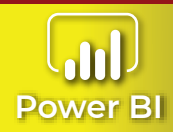

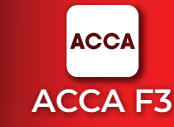

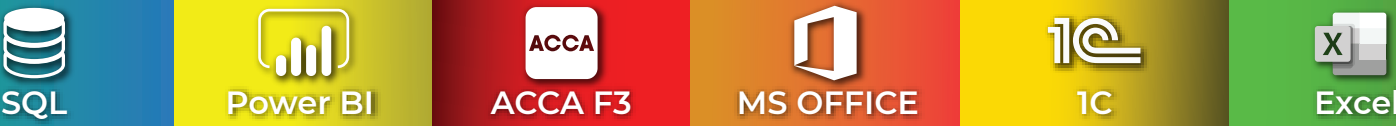

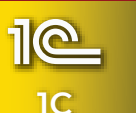

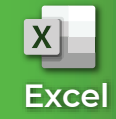